**BIBLIOTECA DA UNIVERSIDADE PAULISTA - UNIP**

**GUIA DE NORMALIZAÇÃO PARA APRESENTAÇÃO DE TRABALHOS ACADÊMICOS**

**DA UNIVERSIDADE PAULISTA:** APA

**SÃO PAULO**

**2024**

#### **Revisado e atualizado em**: Junho de 2024.

#### **Para citar este documento:**

Citação entre parênteses:

(Biblioteca da Universidade Paulista - UNIP, 2024)

Citação narrativa:

Biblioteca da Universidade Paulista - UNIP (2024)

#### **Para referenciar este documento:**

Biblioteca da Universidade Paulista - UNIP. (2024). *Guia de normalização para apresentação de trabalhos aca-*

*dêmicos da Universidade Paulista: APA.* <https://unip.br/servicos/biblioteca/guia.aspx>

## **FICHA CATALOGRÁFICA**

 Biblioteca da Universidade Paulista - UNIP. Guia de normalização para apresentação de trabalhos acadêmicos da Universidade Paulista : APA / Biblioteca da Universidade Paulista – 2024.

29 p. : il. color.

1. Normalização. 2. Trabalhos acadêmicos. 3. Estilo APA. I. BibliotecaUniversidade Paulista - UNIP. II. Título.

## **SUMÁRIO**

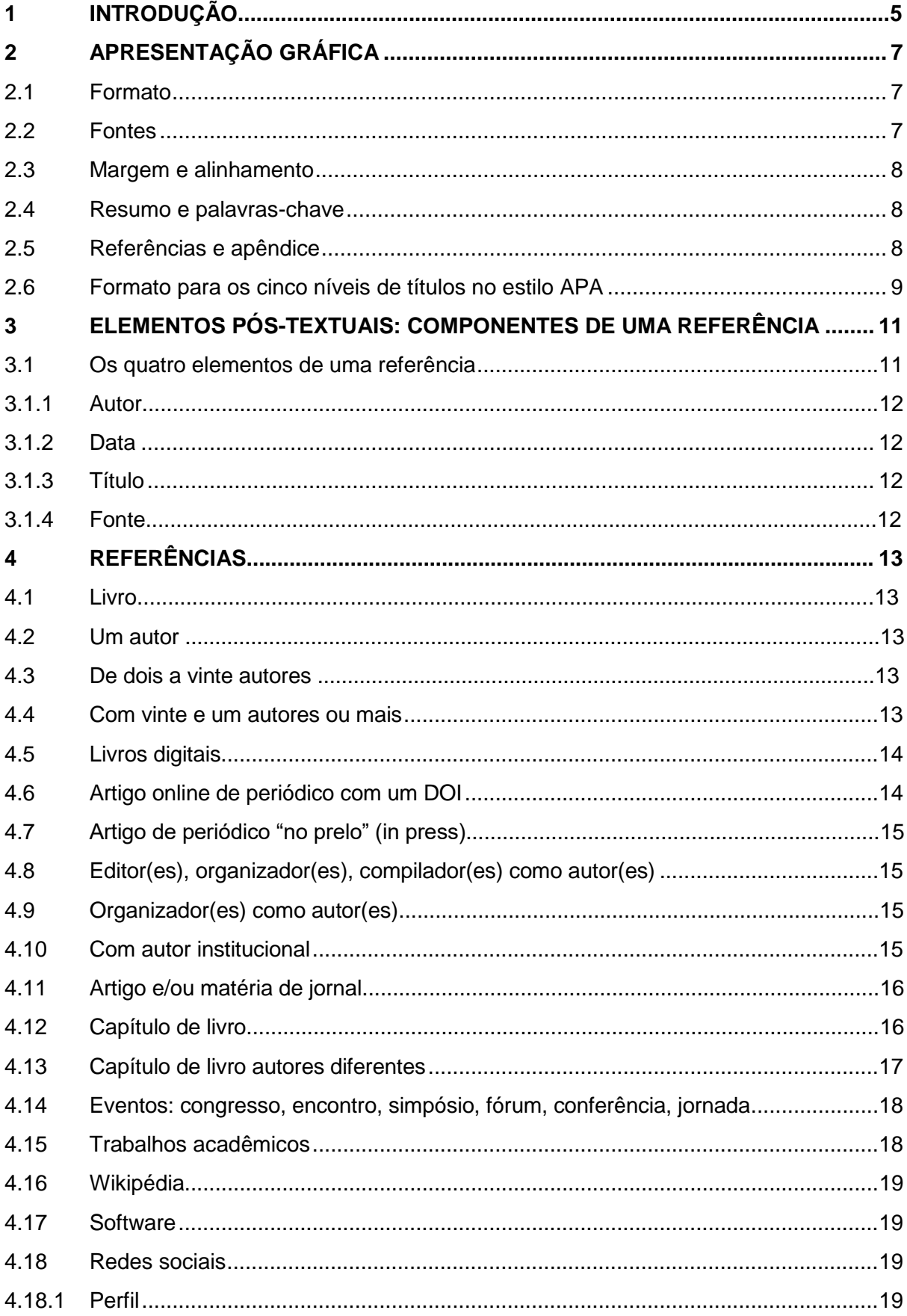

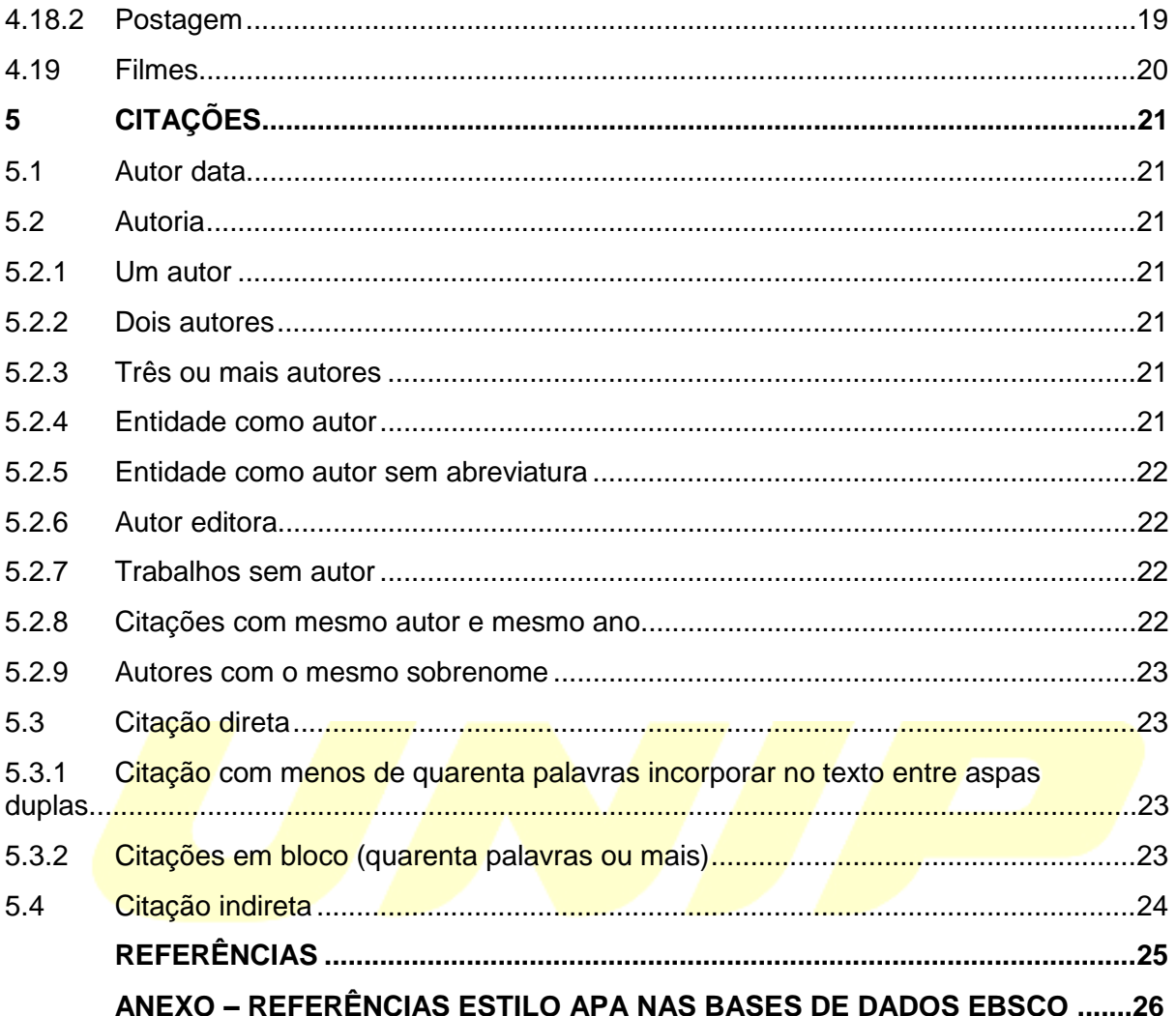

# (TODA SEÇÃO PRIMÁRIA DEVE SER INICIADA NO ANVERSO DA FOLHA, PÁGINA ÍMPAR).

(ELEMENTOS PRÉ-TEXTUAIS DEVEM SER IMPRESSOS NO ANVERSO DA FOLHA COM EXCEÇÃO DA FICHA CATALOGRÁFICA).

### <span id="page-5-0"></span>**1 INTRODUÇÃO**

O Estilo APA é um conjunto de diretrizes e normas de formatação da American Psychological Association - APA é uma referência incontestável no âmbito da pesquisa em Psicologia, e em uma variedade de outras disciplinas acadêmicas, sendo adotado em diversas partes do mundo. Como uma organização científica que representa os profissionais de Psicologia, a APA estabelece diretrizes rigorosas para a comunicação científica, incluindo a formatação de trabalhos acadêmicos, a citação de fontes e a elaboração de referências bibliográficas.

Nesse contexto, o presente guia busca preencher uma lacuna ao oferecer orientações específicas para os estudantes de Psicologia, e outras áreas de estudo da UNIP, **adaptando** as diretrizes do estilo APA às necessidades e exigências do contexto acadêmico local. Ao fornecer instruções claras e exemplos práticos, pretendemos capacitar os estudantes a produzirem trabalhos acadêmicos de qualidade, que atendam aos padrões internacionais de excelência e contribuam para o avanço do conhecimento em diversas áreas.

Esperamos que este recurso se torne uma ferramenta indispensável para os estudantes.

Exemplos adicionais estão disponíveis no site [https://apastyle.apa.org.](https://apastyle.apa.org/)

# (TODA SEÇÃO PRIMÁRIA DEVE SER INICIADA NO ANVERSO DA FOLHA, PÁGINA ÍMPAR).

(ELEMENTOS PRÉ-TEXTUAIS DEVEM SER IMPRESSOS NO ANVERSO DA FOLHA COM EXCEÇÃO DA FICHA CATALOGRÁFICA).

## <span id="page-7-0"></span>**2 APRESENTAÇÃO GRÁFICA**

Considerando que o estilo APA é voltado para a redação de artigos científicos e não aborda a estruturação de teses, dissertações e monografias, utilize as diretrizes da ABNT para os **elementos pré-textuais** (folha de rosto, errata, folha de aprovação,dedicatória, agradecimento, epígrafe, resumo na língua vernácula, resumo na língua estrangeira, listas de ilustrações, tabelas, abreviaturas, siglas e símbolos, sumário.), **com adaptações**, mantendo o uso das normas da ABNT. O Guia de normalização para apresentação de trabalhos acadêmicos – ABNT, está disponível no site da UNIP:

#### [http://www.unip.br/servicos/biblioteca/guia.aspx.](http://www.unip.br/servicos/biblioteca/guia.aspx)

Lista das principais normas de Informação e Documentação para elaboração de trabalhos acadêmicos:

- · NBR 6022:2018 Artigo em publicação periódica técnica e/ou científica;
- NBR 6024:2012 Numeração progressiva das seções de um documento;
- NBR 6027:2012 Sumário;
- NBR 6029:2023 Livros e folhetos;
- NBR 6034:2004 Índice;
- NBR 10719:2015 Relatório técnico/científico;
- NBR 12225:2023 Lombada;
- NBR 14724:2011 Trabalhos acadêmicos;
- NBR 15287:2011 Projeto de pesquisa.

## <span id="page-7-1"></span>2.1 Formato

• Papel em branco, formato A4 (21 X 29,7cm).

## <span id="page-7-2"></span>2.2 Fontes

- Calibri (sem serifa)  $-11$ ;
- Arial (sem serifa)  $-11$ ;
- Lucida Sans Unicode (sem serifa) 10;
- Times New Roman (com serifa)  $-12$ ;
- Georgia (com serifa)  $-11$ ;
- Computer Modern (com serifa) 10.

O trabalho pode incluir variações nas fontes ou tamanhos de fonte nas seguintes situações:

- Em figuras, é recomendado usar uma fonte sem serifa com tamanho entre 8 e 14;
- Para notas de rodapé na página, as configurações automáticas são aceitáveis, com espaçamento simples entre linhas.

## <span id="page-8-0"></span>2.3 Margem e alinhamento

- Utilize margens de 1 polegada. (2,54 cm) em todos os lados (superior, inferior, esquerdo e direito) da página. Esse é o padrão na maioria dos programas de processamento de texto;
- Alinhamento à esquerda e recuo de 0,5 polegada (1,27 cm) na primeira linha de cada parágrafo. Para melhor padronização usar a tecla tab. As linhas restantes do parágrafo devem ficar alinhadas à esquerda, deixando a margem direita irregular (desalinhada);
- **Mantenha um espaçamento duplo em todo o documento**, abrangendo a página de título, o resumo, o texto principal, os títulos, citações em bloco, a lista de referências, notas de tabelas e figuras, e apêndices.

#### <span id="page-8-1"></span>2.4 Resumo e palavras-chave

- Resumo: sem recuo na primeira linha, não mais do que 250 palavras;
- Palavras-chave: abaixo do resumo, escreva *Palavras-chave*: (em itálico), recuo de 1,27 cm, termo em minúsculas separados por vírgulas.

#### <span id="page-8-2"></span>2.5 Referências e apêndice

Referências: ordem alfabética de autor, alinhamento a esquerda, recuo das linhas subsequentes é de 0,5pol./1,27cm/1TAB, espaço duplo entre as linhas.

 Apêndice: após as referências identificado como "Apêndice", mais de um apêndice cada um deles deve ser identificado com uma letra maiúscula, por exemplo, "Apêndice A", "Apêndice B". O apêndice pode ser composto por texto, tabelas e figuras.

<span id="page-9-0"></span>2.6 Formato para os cinco níveis de títulos no estilo APA

Os níveis de títulos devem ser usados consecutivamente, o Nível 1 são os títulos principais e os títulos de Nível 2 são subseções do Nível 1 e assim por diante.

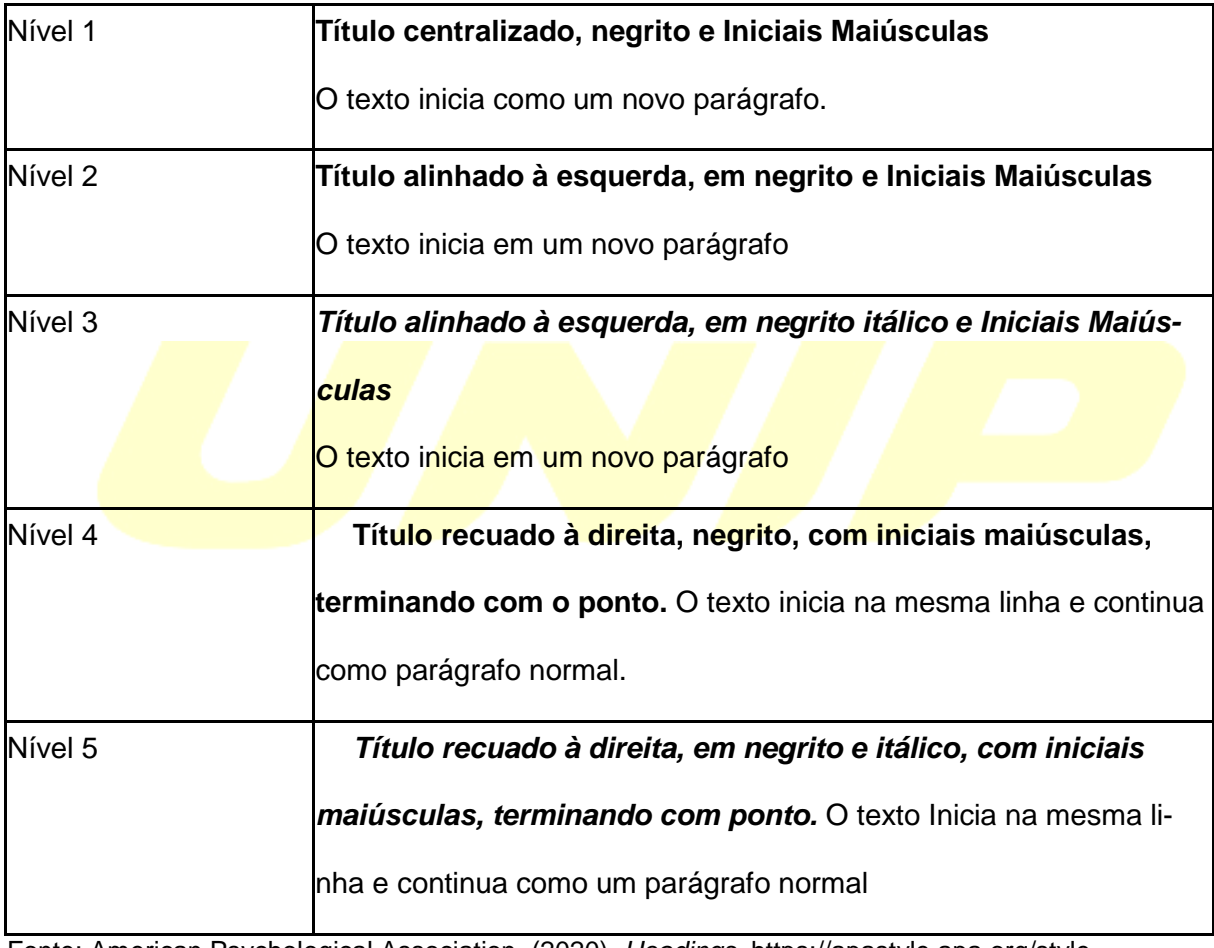

Fonte: American Psychological Association. (2020). *Headings*. [https://apastyle.apa.org/style](https://apastyle.apa.org/style-grammar-guidelines/paper-format/headings)[grammar-guidelines/paper-format/headings](https://apastyle.apa.org/style-grammar-guidelines/paper-format/headings)

# (TODA SEÇÃO PRIMÁRIA DEVE SER INICIADA NO ANVERSO DA FOLHA, PÁGINA ÍMPAR).

(ELEMENTOS PRÉ-TEXTUAIS DEVEM SER IMPRESSOS NO ANVERSO DA FOLHA COM EXCEÇÃO DA FICHA CATALOGRÁFICA).

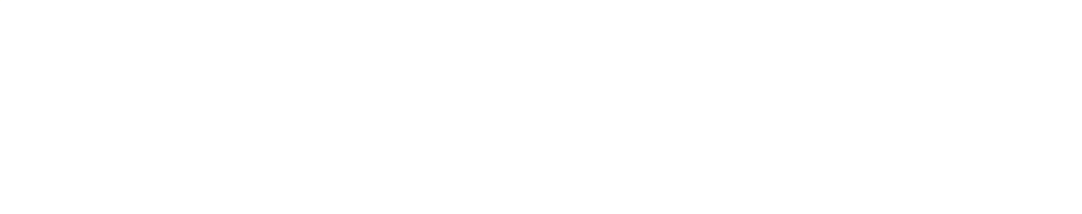

## <span id="page-11-0"></span>**3 ELEMENTOS PÓS-TEXTUAIS: COMPONENTES DE UMA REFERÊNCIA**

Referências (obrigatório) possuem quatro elementos:

- Autor: Quem é o responsável pela obra?
- Data: Em qual data a obra foi publicada?
- Título: Qual o nome do trabalho publicado?
- Fonte: Onde este trabalho foi publicado?

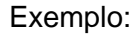

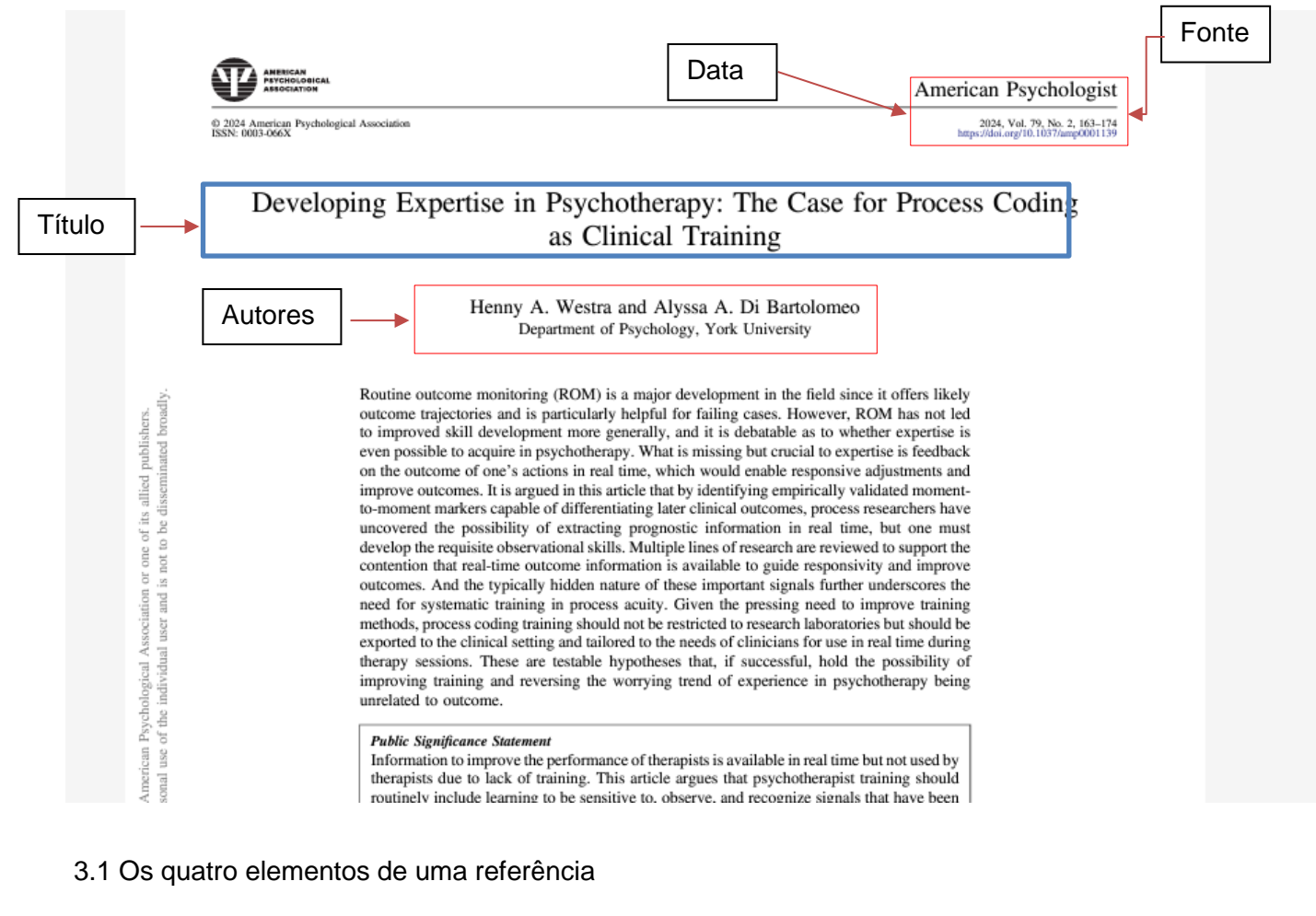

<span id="page-11-1"></span>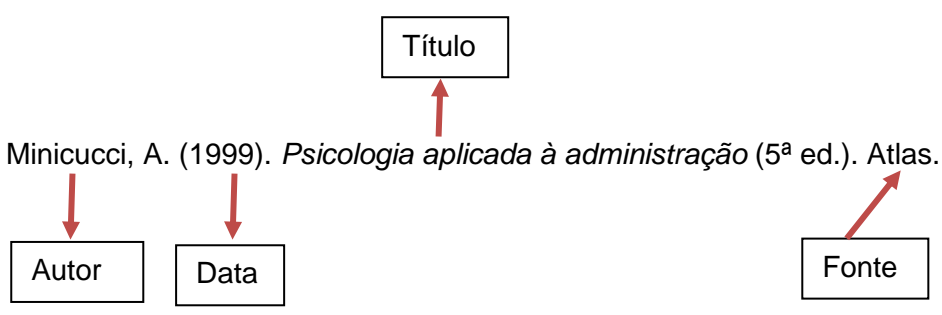

### <span id="page-12-0"></span>3.1.1 Autor

- Minicucci, A. – colocar o último sobrenome seguido de vírgula e as iniciais;

- Kotler, P., & Armstrong, G. M. – usar & antes do autor final;

- No estilo APA referências com 2 ou 20 autores deve-se indicar sobrenomes e inici-

as de até 20 autores, usar o & antes do último autor;

- 21 ou mais autores, indicar 19 nomes dos autores, e colocar reticências sem o &
- ("e" comercial) e adicionar o último autor.

## <span id="page-12-1"></span>3.1.2 Data

A data das publicações e suas formas:

- Apenas o ano;
- Ano, mês e dia;
- Ano e mês;
- Ano e estação;
- Intervalo de datas, exemplo, intervalo de ano;
- Usar como referência de data do *copyright* no caso dos livros, para artigos a data da publicação do volume da revista;
- Para trabalhos sem data, escreva (n.d.) entre parênteses.

## <span id="page-12-2"></span>3.1.3 Título

- Para títulos de artigos e capítulos de livros utilizar itálico ou aspas;
- Para títulos de livros, relatórios, páginas da WEB utilizar o itálico no título e subtítulo;
- Trabalhos sem títulos a descrição deve estar entre colchetes e descrever a mídia.

## <span id="page-12-3"></span>3.1.4 Fonte

- As fontes podem ser:
	- o Trabalho que faz parte de um todo maior;
	- o Trabalhos isolados ou independentes.

### <span id="page-13-0"></span>**4 REFERÊNCIAS**

#### <span id="page-13-1"></span>4.1 Livro

Sobrenome, X. Y. (Ano). *Título: Subtítulo (em itálico)*

(Edição). Editora.

### <span id="page-13-2"></span>4.2 Um autor

Minicucci, A. (1999). *Psicologia aplicada à administração* (5ª ed.). Atlas.

Citação entre parênteses: (Minicucci, 1999)

Citação narrativa: Minicucci (1999)

<span id="page-13-3"></span>4.3 De dois a vinte autores

Se a obra possuir de dois a vinte autores, utilizar "&" antes do último autor.

Autor, A. A., Autor, B. B., & Autor, C. C.

Kotler, P., & Lee, N. (2010). *Marketing contra a pobreza: as ferramentas da mudança social para formuladores de políticas, empreendedores, ONGs, empresas e governos*. Bookman.<https://integrada.minhabiblioteca.com.br/books/9788577807420>

Use um (&) antes do autor final

Gleitman, H., Reisberg, D., & Gross, J. (2009). *Psicologia* (7ª ed.). Artmed.

Use um (&) antes do autor final

Moraes, A. J. G. de, Gugliano, A. A., Loeck, R. B., Orsato, A., Pereira, A. L., & Henman, O.

J. (2008). *Democracia participativa e redistribuição: análise de experiências de orçamento participativo.* Xamã.

<span id="page-13-4"></span>4.4 Com vinte e um autores ou mais

Use o (&) antes do autor final

Quando houver vinte e um ou mais autores, inclua os primeiros dezenove nomes

dos autores, **insira reticências** (mas sem o "&") e depois adicione o nome do último autor.

Surie, D., Bonnell, L. N., DeCuir, J., Gaglani, M., McNeal, T., Ghamande, S., Steingrub, J. S., Shapiro, N. I., Busse, L. W., Prekker, M. E., Peltan, I. D., Brown, S. M., Hager, D. N., Ali, H., Gong, M. N., Mohamed, A., Khan, A., Wilson, J. G., Qadir, N. … McMorrow, M. L. (2023). Comparison of mRNA vaccine effectiveness against COVID-19 associated hospitalization by vaccination source: Immunization information systems, electronic medical records, and self-report—IVY Network, February 1–August 31, 2022. *Vaccine*, *41*(29),4249–4256.<https://doi.org/10.1016/j.vaccine.2023.05.028>

Citação entre parênteses: (Surie et al., 2023)

Citação narrativa: Surie et al. (2023)

<span id="page-14-0"></span>4.5 Livros digitais

American Psychological Association. (2022). *Manual de publicação da APA: o guia oficial para o estilo APA* (7ª ed.). Artmed.

<https://integrada.minhabiblioteca.com.br/books/9786558820604>

Citação entre parênteses: (American Psychological Association, 2022)

Citação narrativa: American Psychological Association (2022)

<span id="page-14-1"></span>4.6 Artigo online de periódico com um DOI

O DOI (Digital Object Identifier) é um código único atribuído a documentos digitais para facilitar sua identificação e acesso online, especialmente em publicações acadêmicas e científicas.

Butler, L. K., Shen, L., Chenausky, K. V., La Valle, C., Schwartz, S., & Tager-Flusberg, H. (2023). Lexical and Morphosyntactic Profiles of Autistic Youth With Minimal or Low Spoken Language Skills. *American Journal of Speech-Language Pathology*, *32(*2), 733–747. [https://doi.org/10.1044/2022\\_AJSLP-22-00098](https://doi.org/10.1044/2022_AJSLP-22-00098)

> Título do periódico em Itálico **Volume em Itálico**

Citação entre parênteses: (Butler et al., 2023)

Citação narrativa: Butler et al. (2023)

<span id="page-15-0"></span>4.7 Artigo de periódico "no prelo" (*in press*)

.

Para trabalhos aceitos para publicação, mas ainda não publicados, deve-se usar a expressão "no prelo" no lugar da data. A data específica não deve ser indicada até que o trabalho tenha sido efetivamente publicado.

Autora, X., & Autor, Y. (no prelo). Título do artigo. *Título do periódico*.

Após a autoria colocar entre parentes que artigo está em processo de impressão utilizar a expressão "no prelo"

Citação entre parênteses: (Mendonça & Ogando, no prelo)

<span id="page-15-1"></span>Citação narrativa: Mendonça e Ogando (no prelo)

4.8 Editor(es), organizador(es), compilador(es) como autor(es)

Galeazzi, M. A. M. (Org.). (1996). *Segurança alimentar e cidadania: a contribuição* 

*das universidades paulistas.* Mercado de Letras.

Citação entre parênteses: (Galeazzi, 1996)

Citação narrativa: Galeazzi (1996)

<span id="page-15-2"></span>4.9 Organizador(es) como autor(es)

Nações Unidas. Programa das Nações Unidas para o Controle Internacional de

Drogas. (2001). *Brasil:10 anos de compromisso*. UNDCP.

Citação entre parênteses: (Nações Unidas, 1996)

Citação narrativa: Nações Unidas (1996)

<span id="page-15-3"></span>4.10 Com autor institucional

Mencionar o nome por extenso na lista de referências. Não utilizar o nome abreviado

Quando o autor é o mesmo editor, omitir o nome do editor:

Instituto Brasileiro de Geografia e Estatística. (2009) *Pesquisa Nacional por Amostra de* 

*Domicílios: tabagismo 2008.* 

Citação entre parênteses: (Instituto Brasileiro de Geografia e Estatística, 2001)

Citação narrativa: Instituto Brasileiro de Geografia e Estatística (2001)

World Health Organization. (2019). *International statistical classification of diseases* 

*and related health problems* (11th ed.).<https://icd.who.int/>

Citação entre parênteses: (World Health Organization, 2019)

Citação narrativa: World Health Organization (2019)

<span id="page-16-0"></span>4.11 Artigo e/ou matéria de jornal

Sobrenome, X. (Ano, dia mês). Título do artigo. *Título do Jornal*, v.(n.), p. URL.

Demétrio, V. (2023, 10 de outubro). Carta na manga de Rebeca forçou Biles ao erro e vira

trunfo para Paris. *UOL.* [https://www.uol.com.br/esporte/colunas/olhar-](https://www.uol.com.br/esporte/colunas/olhar-olimpico/2023/10/10/como-carta-na-manga-de-rebeca-pressionou-biles-e-aquece-disputa-no-salto.htm)

[olimpico/2023/10/10/como-carta-na-manga-de-rebeca-pressionou-biles-e-aquece-](https://www.uol.com.br/esporte/colunas/olhar-olimpico/2023/10/10/como-carta-na-manga-de-rebeca-pressionou-biles-e-aquece-disputa-no-salto.htm)

[disputa-no-salto.htm](https://www.uol.com.br/esporte/colunas/olhar-olimpico/2023/10/10/como-carta-na-manga-de-rebeca-pressionou-biles-e-aquece-disputa-no-salto.htm)

Citação entre parênteses: (Demétrio, 2023)

Citação narrativa: Demétrio (2023)

Sodré, E. (2024, 21 de junho). Carro elétrico impõe desafio para indústria de pneus. *Folha*

*de S. Paulo*, Mercado, p. 6.

Citação entre parênteses: (Sodré, 2024)

Citação narrativa: Sodré (2024)

<span id="page-16-1"></span>4.12 Capítulo de livro

Sobrenome, Nome completo abreviado (ano de publicação). Título do capítulo.

**In** Nome completo abreviado, Sobrenome (Ed. ou Coord. ou Org.), *Título*

*do livro: subtítulo* (edição e outras informações adicionais se houver, páginas

do capítulo). Editora.

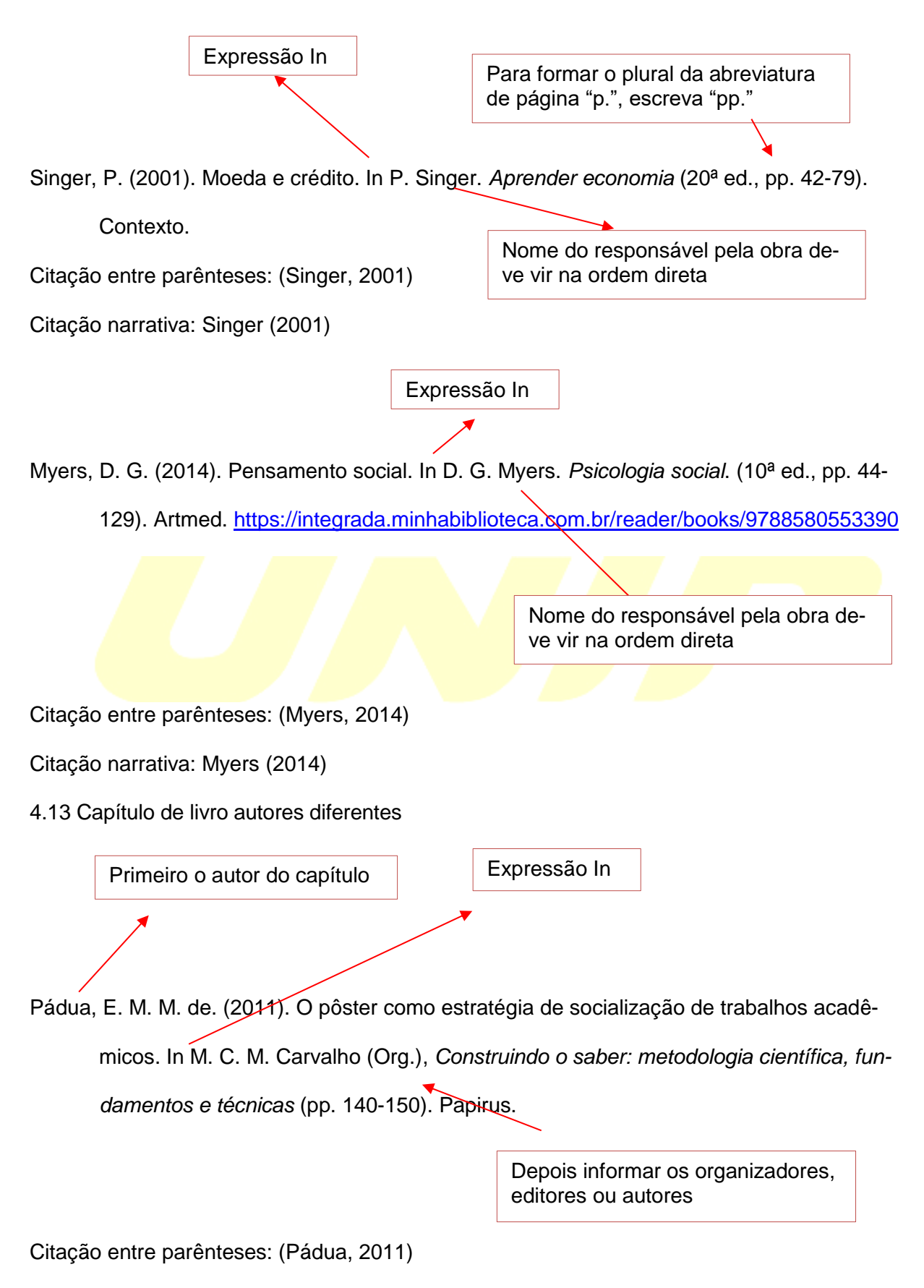

<span id="page-17-0"></span>Citação narrativa: Pádua (2011)

## <span id="page-18-0"></span>4.14 Eventos: congresso, encontro, simpósio, fórum, conferência, jornada

Sobrenome, W. (Ano, dia mês). *Título.* [Tipo de contribuição]. Nome do evento, Local. URL ou DOI.

> Apenas o tipo de contribuição altera e deve ser colocado entre colchetes. Tipos de contribuições: Apresentação de painel, sessão de pôsteres, contribuição em simpósio.

Fistek, A., Jester, E., & Sonnenberg, K. (2017, July 12–15). *Everybody's got a little music in* 

*them: using music therapy to connect, engage, and motivate* [Sessão de Conferên-

cia]. Autism Society National Conference, Milwaukee, WI.

<https://asa.confex.com/asa/2017/webprogramarchives/Session9517.html>

Citação entre parênteses: (Fistek et al., 2017)

Citação narrativa: Fistek et al. (2017)

<span id="page-18-1"></span>4.15 Trabalhos acadêmicos

Sobrenome, N. (data). *Título: subtítulo* [Tipo de documento, grau, Instituição]. Repositório. URL

Fortunato, I. (2011). *A década de Shrek: imagem e imaginário na comunicação*

*contemporânea* [Dissertação de mestrado, Universidade Paulista]. Repositório Digi-

tal UNIP. [https://repositorio.unip.br/comunicacao-dissertacoes-teses/a-decada-de-](https://repositorio.unip.br/comunicacao-dissertacoes-teses/a-decada-de-shrek-imagem-e-imaginario-na-comunicacao-contemporanea/)

[shrek-imagem-e-imaginario-na-comunicacao-contemporanea/](https://repositorio.unip.br/comunicacao-dissertacoes-teses/a-decada-de-shrek-imagem-e-imaginario-na-comunicacao-contemporanea/)

Citação entre parênteses: (Fortunato, 2011)

Citação narrativa: Fortunato (2011)

<span id="page-19-0"></span>4.16 Wikipédia

De acordo com as diretrizes da APA, normalmente não é necessário precisa mencionar a data de acesso de uma fonte. Inclua a data de recuperação apenas quando estiver citando uma fonte que é atualizada com frequência, como é o caso dos verbetes da Wikipédia: Data da versão arquivada

Educação. (09 de junho de 2024). In *Wikipédia.*

<https://pt.wikipedia.org/wiki/Educa%C3%A7%C3%A3o>

Citação entre parênteses: ("Educação", 2024)

Citação narrativa: "Educação" (2024)

<span id="page-19-1"></span>4.17 Software

Microsoft Corporation. (2011). *Microsoft 365 Personal*. [Software de computador]. Microsoft.

Descrição do suporte

[https://www.microsoft.com/pt-br/microsoft-365/buy/compare-all-microsoft-365-](https://www.microsoft.com/pt-br/microsoft-365/buy/compare-all-microsoft-365-products)

**[products](https://www.microsoft.com/pt-br/microsoft-365/buy/compare-all-microsoft-365-products)** 

Citação entre parênteses: (Microsoft Corporation, 2011)

Citação narrativa: Microsoft Corporation (2011)

<span id="page-19-2"></span>4.18 Redes sociais

Facebook, Instagram, LinkedIn, X, Youtube etc

<span id="page-19-3"></span>4.18.1 Perfil

Sobrenome autor, A. B. Ou nome do grupo (dia, mês e ano). (s.d). *Página inicial*

[página da rede social]. Nome do site. Recuperado em dia mês e ano, In URL

Globo News [@gnews]. (s.d). *IGTV* [Instagram Perfil]. Instagram. Recuperado em 21 de

junho de 2024, In [www.instagram.com/globonews/](http://www.instagram.com/globonews/)

Citação entre parênteses: (Globo News, s.d.)

Citação narrativa: Globo News (s.d.)

<span id="page-19-4"></span>4.18.2 Postagem

Sobrenome autor, A. B. Ou nome do grupo (dia, mês e ano da postagem). (s.d). *Forneça as* 

*primeiras 20 palavras da postagem como título* [Tipo de postagem]. Nome do site.

URL

News From Science. (21 de Junho de 2019). *Are you a fan of astronomy? Enjoy* 

*reading about what scientists have discovered in our solar system—and beyond?* 

*This* [Imagem anexada] [Atualização de status]. Facebook.

[https://www.facebook.com/ScienceNOW/photos/a.117532185107/101562680572601](https://www.facebook.com/ScienceNOW/photos/a.117532185107/10156268057260108/?type=3&theater)

<span id="page-20-0"></span>[08/?type=3&theater](https://www.facebook.com/ScienceNOW/photos/a.117532185107/10156268057260108/?type=3&theater)

Citação entre parênteses: (News From Science, 2019)

Citação narrativa: News From Science (2019)

4.19 Filmes

Sobrenome autor, A. B. (Diretor). (data). *Título do filme* [Filme]. Produtora.

Padilha, J. (Diretor). (2007). *Tropa de Elite* [Filme]. Universal Pictures do Brasil.

Citação entre parênteses: (Padilha, 2007)

Citação narrativa: Padilha (2007)

#### <span id="page-21-0"></span>**5 CITAÇÕES**

#### <span id="page-21-1"></span>5.1 Autor data

No estilo APA é empregado o sistema de autor – data, ou seja, todos os autores citados no texto devem ser documentados através do sobrenome do autor e a data de publicação e todos devem estar obrigatoriamente presentes nas referências bibliográficas. No estilo APA as citações têm dois formatos entre parênteses e narrativa.

- A citação entre parênteses pode aparecer no meio ou no final da oração: (Severino, 2014)
- Na citação narrativa o autor aparece no texto corrido:

Severino (2014)

- <span id="page-21-2"></span>5.2 Autoria
- <span id="page-21-3"></span>5.2.1 Um autor

Quando uma obra tive apenas um autor, o sobrenome deverá ser escrito com a pri-

meira letra Maiúscula e as restantes minúsculas:

Citação entre parênteses: (Mélega, 2022)

Citação narrativa: Mélega (2022)

5.2.2 Dois autores

<span id="page-21-4"></span>Utilizar o "&" quando a citação for entre parênteses e "e" quando for narrativa antes

do último autor.

Citação entre parênteses: (Forbellone & Eberspacher, 2022)

Citação narrativa: Forbellone e Eberspacher (2022)

<span id="page-21-5"></span>5.2.3 Três ou mais autores

Incluir o nome do primeiro autor seguido de "et al." desde a primeira citação:

Citação entre parênteses: (Shaughnessy et al., 2012)

Citação narrativa: Shaughnessy et al. (2012)

<span id="page-21-6"></span>5.2.4 Entidade como autor

Na primeira citação devem ser escritos por extenso e abreviados, nas subsequentes somente abreviações.

Primeira citação:

Citação entre parênteses: (The American Psychological Association [APA], 2022)

Citação narrativa: The American Psychological Association (APA, 2022)

Citações subsequentes:

Citação entre parênteses: (APA, 2022)

Citação narrativa: APA (2022)

<span id="page-22-0"></span>5.2.5 Entidade como autor sem abreviatura

Citação entre parênteses: (Universidade Paulista, 2024)

Citação narrativa: Universidade Paulista (2024)

<span id="page-22-1"></span>5.2.6 Autor editora

Citação entre parênteses: (Editora Abril, 2024)

Citação narrativa: Editora Abril, 2024

<span id="page-22-2"></span>5.2.7 Trabalhos sem autor

Quando o autor é desconhecido, o título é utilizado no lugar do autor na citação:

Citação entre parênteses: (Introdução à inteligência artificial, 2024)

Citação narrativa: [Lei n. 8.245](http://legislacao.planalto.gov.br/legisla/legislacao.nsf/Viw_Identificacao/lei%208.245-1991?OpenDocument) (1991)

<span id="page-22-3"></span>5.2.8 Citações com mesmo autor e mesmo ano

Quando citar textos do mesmo autor e mesmo ano deverão ser diferenciados pelas

letras do alfabeto, sem espaçamento:

Citação entre parênteses: (Martins 2023a, 2023b)

Citação narrativa: Martins (2023a, 2023b)

Referências:

Martins, S. P. (2023a). *Direito processual do trabalho* (45ª ed.). Saraiva.

<https://integrada.minhabiblioteca.com.br/reader/books/9786553626881/>

Martins, S. P. (2023b). *Prática trabalhista* (10ª ed.). Saraiva.

<span id="page-22-4"></span><https://integrada.minhabiblioteca.com.br/books/9786553624344/>

#### 5.2.9 Autores com o mesmo sobrenome

Quando houver autores com mesmo sobrenomes, deve-se incluir as iniciais no texto, mesmo que o ano de publicação seja diferente.

R. O. Luce (1959) e P. A. Luce (1986)

#### <span id="page-23-0"></span>5.3 Citação direta

Citação direta reproduz literalmente palavras da obra pesquisada, aspas duplas (" ") devem ser usadas para citar um trecho literal da obra de outro autor.

<span id="page-23-1"></span>5.3.1 Citação com menos de quarenta palavras incorporar no texto entre aspas duplas "Essa suposta dicotomia vem gerando incertezas e, consequentemente, diversidades de ações das autoridades envolvidas que implicam em dificuldades na resposta do setor público para um problema complexo devido à falta de conhecimento completo do problema". (Reyes Junior et al., 2021, p. 370)

<span id="page-23-2"></span>5.3.2 Citações em bloco (quarenta palavras ou mais)

Citação em bloco tem 40 ou mais palavras não é necessário usar aspas. A citação deve começar em uma nova linha em bloco com recuo inteiro de 1,27 cm, a partir da margem esquerda. Usar espaço duplo em toda a citação em bloco. A citação pode ser feita de duas formas:

Citar o nome da fonte na narrativa do texto e no final indicar a páginas ou no finalentre parentese com autor, ano e página.

Exemplo 1:

A educação sofreu um abalo abismal durante a pandemia do Covid -19 no Brasil, em uma área que sempre viveu em crise, mas aprofundada com a crise sanitária e agora o país precisa se unir em prol da educação. Nasciutti (2020), acredita que a melhora pode começar na interação entre diversos setores da sociedade:

Especialistas da área de educação colocam as mesmas propostas com relação à interdisciplinaridade, como maiores trocas entre os gestores das políticas educacionais, os setores da tecnologia da informação e comunicação, as organizações não governamentais e da formação de corpo docente nos vários níveis da educação, salientando que o eixo de reconstrução dos países será a educação.

(p. 83)

### Exemplo 2:

Especialistas da área de educação colocam as mesmas propostas com relação à interdisciplinaridade, como maiores trocas entre os gestores das políticas educacionais, os setores da tecnologia da informação e comunicação, as organizações não governamentais e da formação de corpo docente nos vários níveis da educação, salientando que o eixo de reconstrução dos países será a educação. (Nasciutti, 2020, p. 83).

#### <span id="page-24-0"></span>5.4 Citação indireta

Quando se reproduz no texto as ideias do autor pesquisado, não é necessário colocar aspas.

## Exemplo 1:

Merriam e Caffarella (1991) observam que a localização de recursos tem um papel no processo de aprendizagem autodirigida.

### Exemplo 2:

Os autores Antunes (2016), Bezerra (2019) e Silva (2017) abordam a temática da área da Psicologia da Administração.

## Exemplo 3:

De fato semelhante equacionamento do problema conteria o risco de se considerar a literatura meramente como uma fonte a mais de conteúdo já previamente disponíveis, em outros lugares, para a teologia (Jossua e Metz, 1976).

## **REFERÊNCIAS**

<span id="page-25-0"></span>American Psychological Association. (2019). *APA Style*.<https://apastyle.apa.org/>

American Psychological Association. (2022). *Manual de publicação da APA: o guia oficial para o estilo APA* (7ª ed.). Artmed.

<https://integrada.minhabiblioteca.com.br/#/books/9786558820604>

Biblioteca da Universidade Paulista - UNIP. (2024). *Guia de normalização para apresentação de trabalhos acadêmicos da Universidade Paulista: ABNT.* <https://unip.br/servicos/biblioteca/guia.aspx>

<span id="page-25-1"></span>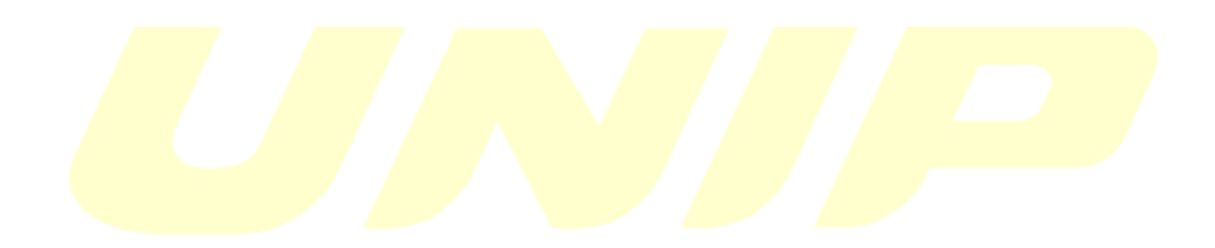

# (TODA SEÇÃO PRIMÁRIA DEVE SER INICIADA NO ANVERSO DA FOLHA, PÁGINA ÍMPAR).

(ELEMENTOS PRÉ-TEXTUAIS DEVEM SER IMPRESSOS NO ANVERSO DA FOLHA COM EXCEÇÃO DA FICHA CATALOGRÁFICA).

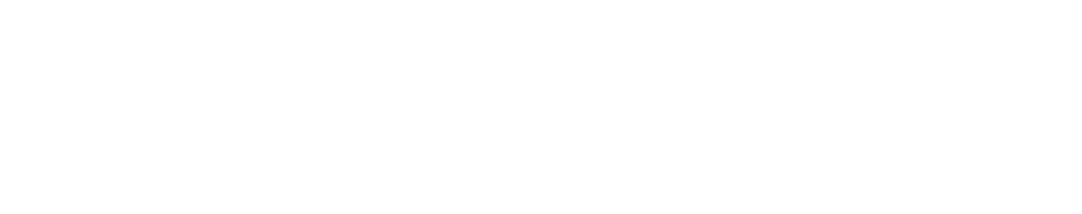

### **ANEXO - REFERÊNCIAS ESTILO APA NAS BASES DE DADOS DA EBSCO**

As bases de dados fornecidas pela EBSCO tem uma ótima ferramenta de referências que você pode usar para seus artigos. Veja como:

1. Faça uma pesquisa em qualquer base de dados EBSCOhost disponível na página de Bases de Dados On-line da UNIP - [https://www.unip.br/servicos/biblioteca/base\\_dados.aspx](https://www.unip.br/servicos/biblioteca/base_dados.aspx)

2. Clique no título de qualquer artigo ou e-book da lista que deseja visualizar a referência.

3. Clique no ícone "Citar" no lado direito da página do item.

4. O formato da referência aparecerá acima do artigo ou e-book citado em vários formatos.

5. O estilo APA é o segundo listado.

6. Copie a referência e cole na sua página de referências.

7. Lembre-se de que às vezes as informações do artigo ou do e-book usadas para gerar a citação não são formatadas corretamente na base de dados. Você pode consultar este guia para ter certeza de que está correto.

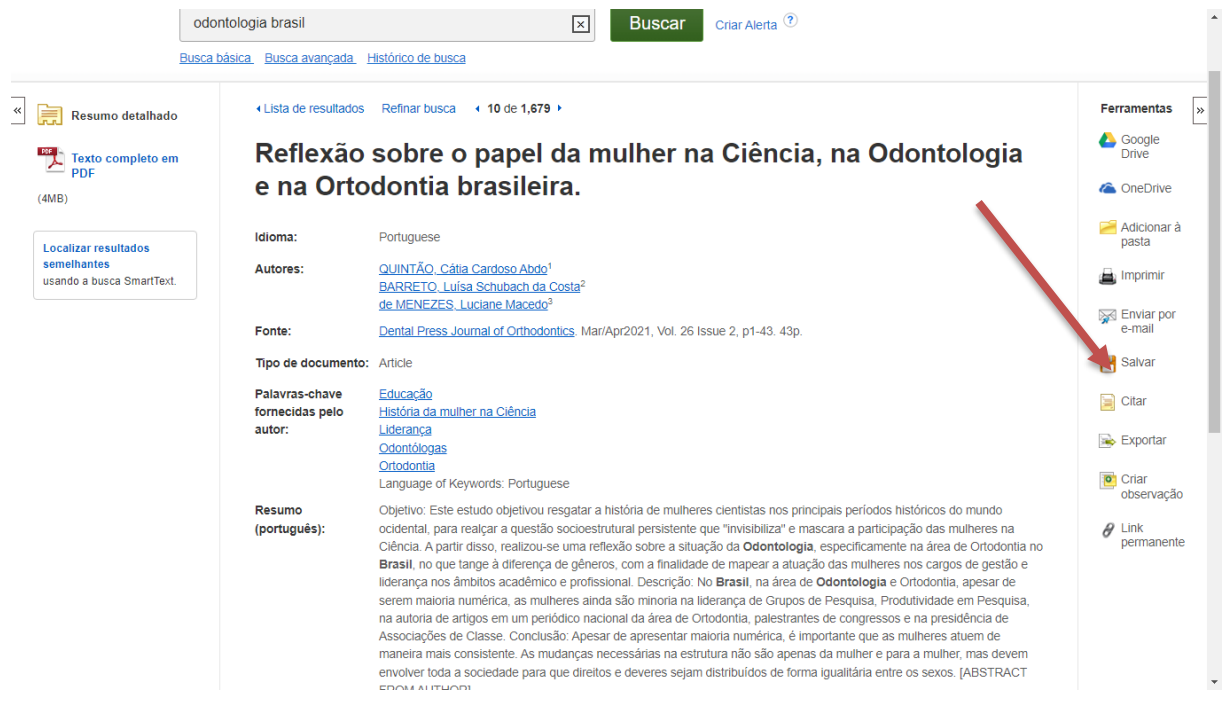

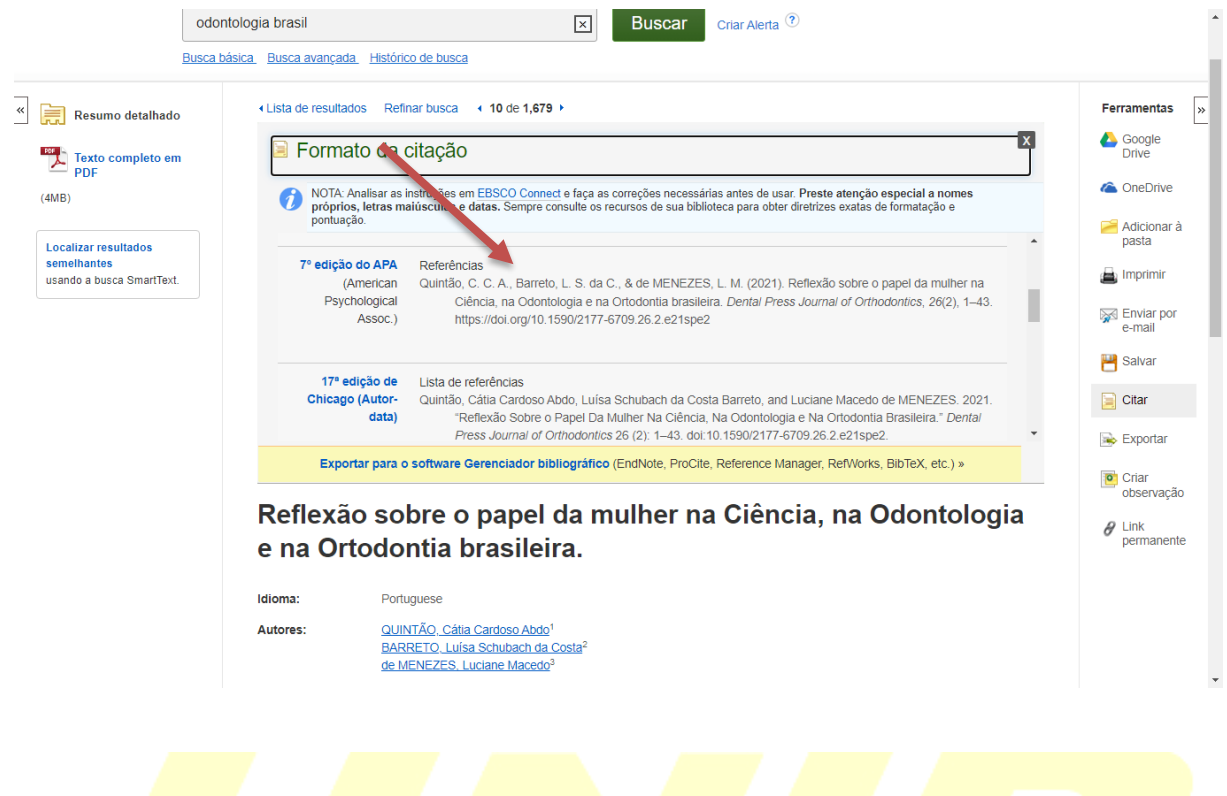

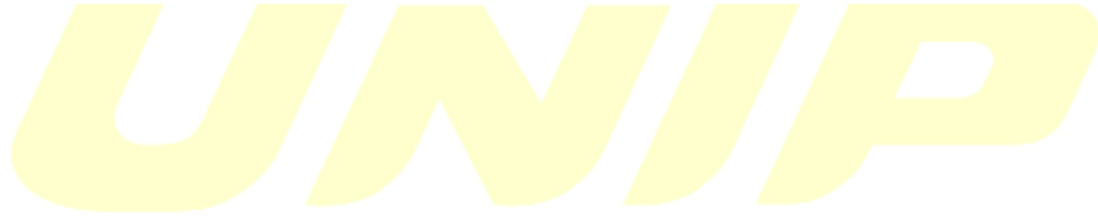